## **Foreman - Feature #981**

# **Return user assigned roles via json API**

06/13/2011 08:40 PM - Corey Osman

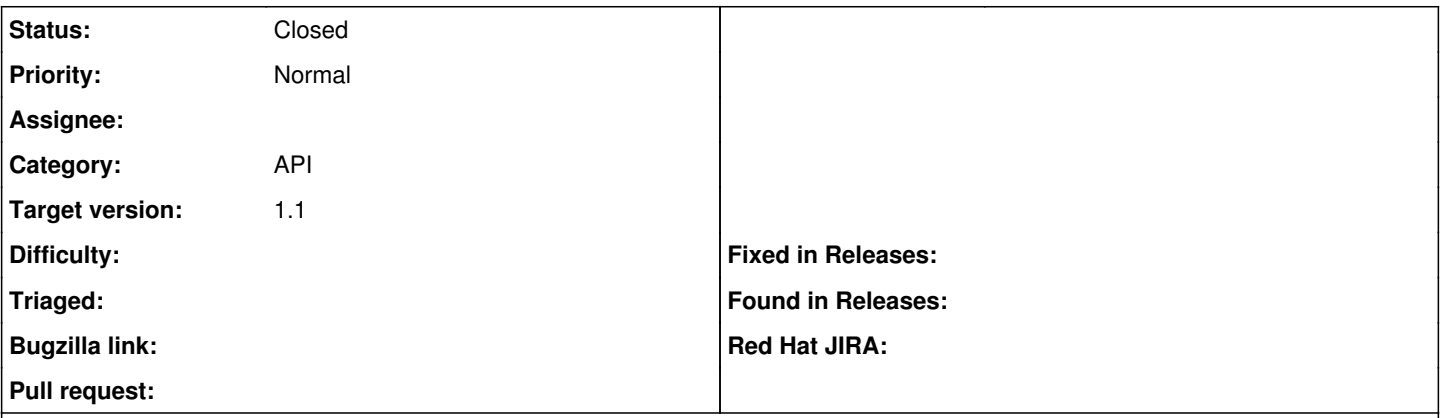

### **Description**

I need a way to check if a user has permissions to perform actions on foreman before executing those actions via the api. I would like to see some json code return that details what the user has access to.

## **Associated revisions**

## **Revision d076d573 - 11/21/2012 08:10 AM - Joseph Magen**

This commit adds most of the functionality required for API v1

The overall goal was to extract the existing JSON response overall controllers, and to move them to a seperate name space.

- documentation was added to all requests (available under /apidoc) this include same request and response generated using APIPIE\_RECORD=examples rake test:api
- Also Fixes #1800, fixes #1419, fixes #981 and fixes #1774

whats missing:

- 1. Permissions checks for all new controllers
- 2. Nested routes (e.g. /hosts/id/reports)
- 3. running tests with oauth/basic\_auth (instead of as\_admin {get /})

## **History**

#### **#1 - 07/17/2011 06:00 AM - Ohad Levy**

You could always try to execute those commands and get a access denied 403 error?

What you are asking is basically allowed\_to method over the api (something like a dry run?)

## **#2 - 07/18/2011 12:48 AM - Corey Osman**

I am currently just handling access denied. However, in the future it would be nice to let the user know what they are allowed to do pertaining to my mobile app. This would be used as a precheck to determine what the user can't do so I can disable features.

#### **#3 - 09/04/2011 04:46 AM - Ohad Levy**

*- Target version deleted (0.4)*

## **#4 - 11/15/2012 08:06 AM - Joseph Magen**

- *Status changed from New to Ready For Testing*
- *Target version set to Bug scrub*

Part of <https://github.com/theforeman/foreman/pull/239>

## **#5 - 11/21/2012 08:28 AM - Anonymous**

- *Status changed from Ready For Testing to Closed*
- *% Done changed from 0 to 100*

Applied in changeset [d076d5731d733bbc6210c81d3b11ed7d2ba8b9d7.](https://projects.theforeman.org/projects/foreman/repository/foreman/revisions/d076d5731d733bbc6210c81d3b11ed7d2ba8b9d7)